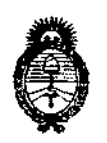

*Ministerio de Salud Secretaría dé Cl'ofíticas, (j(fgufacwn e Institutos Jl.'Jf.:M.Jl.'T*

# DISPOSICIÓN N° 1136

1 2 FEB 2014

#### BUENOS AIRES,

VISTO el Expediente Nº 1-47-3929/13-8 del Registro de esta Administración Nacional de Medicamentos, Alimentos y Tecnología Médica (ANMAT), y

CONSIDERANDO:

Que por las presentes actuaciones Driplan S.A. solicita se autorice la inscripción en el Registro de Productores y Productos de Tecnología Médica (RPPTM) de esta Administración Nacional, de un nuevo producto médico.

Que las actividades de elaboración y comercialización de productos médicos se encuentran contempladas por la Ley 16463, el Decreto 9763/64, y MERCOSUR/GMC/RES. NO 40/00, incorporada al ordenamiento jurídico nacional por Disposición ANMAT Nº 2318/02 (TO 2004), y normas complementarias.

Que consta la evaluación técnica producida por el Departamento de Registro.

Que consta la evaluación técnica producida por la Dirección Nacional de Productos Médicos, en la que informa que el producto estudiado reúne los requisitos técnicos que contempla la norma legal vigente, y que los establecimientos declarados demuestran aptitud para la elaboración y el control de calidad del producto cuya inscripción en el Registro se solicita.

Que los datos identificatorios característicos a ser transcriptos en los proyectos de la Disposición Autorizante y del Certificado correspondiente, han sido convalidados por las áreas técnicas precedentemente citadas.

Que se ha dado cumplimiento a los requisitos legales y formales que contempla la normativa vigente en la materia.

Que corresponde autorizar la inscripción en el RPPTM del producto médico objeto de la solicitud.

1

 $\overbrace{\hspace{27mm}}^{\text{}}$ 

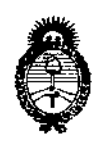

DISPOSICIÓN Nº

1136

Ministerio de Salud Secretaria de Políticas, Regulación e Institutos  $A.M.M.A.T.$ 

Que se actúa en virtud de las facultades conferidas por los Artículos 8º. inciso II) y 10º. inciso i) del Decreto 1490/92 y por el Decreto 1271/13.

Por ello;

# EL ADMINISTRADOR NACIONAL DE LA ADMINISTRACIÓN NACIONAL DE MEDICAMENTOS, ALIMENTOS Y TECNOLOGÍA MÉDICA DISPONE:

ARTICULO 1º- Autorízase la inscripción en el Registro Nacional de Productores y Productos de Tecnología Médica (RPPTM) de la Administración Nacional de Medicamentos, Alimentos y Tecnología Médica del producto médico de marca Spacelabs Healthcare, nombre descriptivo Grabador de ECG y nombre técnico Monitores de ECG, según lo solicitado por Driplan S.A. con los Datos Identificatorios Característicos que figuran como Anexo I de la presente Disposición y que forma parte integrante de la misma.

ARTICULO 2º - Autorízanse los textos de los proyectos de rótulo/s y de instrucciones de uso que obran a fojas 110 y 112 a 123 respectivamente, como Anexo II de la presente Disposición y que forma parte figurando integrante de la misma.

ARTICULO 3º - Extiéndase, sobre la base de lo dispuesto en los Artículos precedentes, el Certificado de Inscripción en el RPPTM, figurando como Anexo III de la presente Disposición y que forma parte integrante de la misma.

ARTICULO 4º - En los rótulos e instrucciones de uso autorizados deberá figurar la leyenda: Autorizado por la ANMAT, PM-1608-31, con exclusión de toda otra leyenda no contemplada en la normativa vigente.

ARTICULO 5º- La vigencia del Certificado mencionado en el Artículo 3º será por cinco (5) años, a partir de la fecha impresa en el mismo.

 $\overline{2}$ 

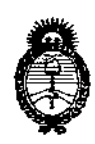

DISPOSICIÓN Nº

1136

Ministerio de Salud Secretaría de Políticas, Regulación e Institutos  $A.M.M.A.T.$ 

ARTICULO 6º - Regístrese. Inscríbase en el Registro Nacional de Productores y Productos de Tecnología Médica al nuevo producto. Por Mesa de Entradas notifíquese al interesado, haciéndole entrega de copia autenticada de la presente Disposición, conjuntamente con sus Anexos I, II y III. Gírese al Departamento de Registro a los fines de confeccionar el legajo correspondiente. Cumplido, archívese.

Expediente Nº 1-47-3929/13-8 DISPOSICIÓN Nº 136

Dr. OTTO A. ORSINGHER Sub Administrador Nacional A.N.M.A.T.

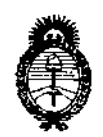

*:Ministerio áe Safuá Secretaria áe Políticas, iRgfJuración e Institutos j.y.m.a.T.* 

#### ANEXO I

DATOS IDENTIFICATORIOS CARACTERÍSTICOS del PRODUCTO MÉDICO inscripta en el RPPTM mediante DISPOSICIÓN ANMAT Nº ...... $\leftarrow \cdots$ 

Nombre descriptivo: Grabador de ECG.

Código de identificación y nombre técnico UMDNS: ECRI 12-599 Monitores de ECG.

Marca del producto médico: Spacelabs Healthcare.

Clase de Riesgo: 11

Indicación/es autorizada/s: Son grabadoras de evento-intervalo programable (variable) destinadas a registrar el electrocardiograma activados por el paciente. Modelo(s):

CardioCall VS20 y

CardioCall ST80.

Condición de expendio: Venta exclusiva a Profesionales e Instituciones Sanitarias.

Ciclo de vida útil: 10 (diez) años.

Nombre del fabricante: Spacelabs Healthcare Inc.

**1 136**

Lugar/es de elaboración: 35301 S.E. Center Drive, Snoqualmie Ridge, WA, 98065, Estados Unidos.

Expediente Nº 1-47-3929/13-8

DISPOSICIÓN NO

 $M$  sing  $L$ 

Dr. OlTO A. ORSINGHER Sub AOmlnlstrador NacIonal  $A.N.M.A.T.$ 

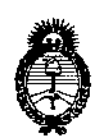

Ministerio de Salud Secretaría de Políticas, Regulación e Institutos  $A.M.M.A.T.$ 

ANEXO II

TEXTO DEL/LOS RÓTULO/S e INSTRUCCIONES DE USO AUTORIZADO/S del PRODUCTO MÉDICO inscripto en el RPPTM mediante DISPOSICIÓN ANMAT Nº

 $\bar{r}$   $\geq$ 

 $m + o$ 

Dr. OTTO A. ORSINGHER Sub Administrador Nacional  $A, N, M, A, T$ .

 $\bar{\omega} \sim \bar{\omega}$ 

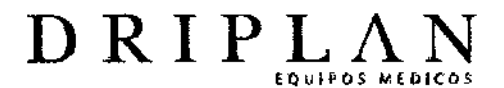

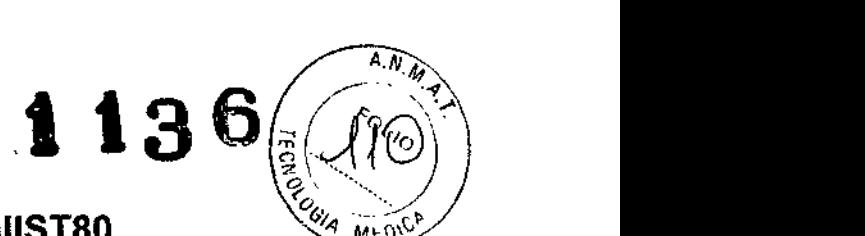

# CardioCall VS20, CardioCallST80

# Grabador de ECG

Fabricado por: Spacelabs Healthcare lne 35301 S.E. Center Drive Snoqualmie Ridge WA, 98065, USA

Importado *<sup>y</sup>* Distribuido por: DRIPLAN SA Catalina de Boyle 3340 (Calle 28) Gral San Martín (B1650IMD) Bs. As. Argentina

Fecha de Fabricación: Número de Serie:

Temperatura de almacenamiento:-34 a 65 °C Temperatura de Operación: 0 a 40 °C

Instrucciones de Uso Leer el Manual de Instrucciones

~Advertencias y Precauciones Leer el Manual de Instrucciones

Director Técnico: Ingeniero Juan Pablo Brugna MP: 11892

Condición de venta: "Venta exclusiva a profesionales e Instituciones Sanitarias"

AUTORIZADO POR LA A.N.M.A.T. PM: 1608-31

 $\mathbf{h}$ 

Ingeniero Juan Pablo Brugna Director Técnico y Presidente DRIPLAN S.A.

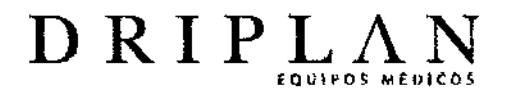

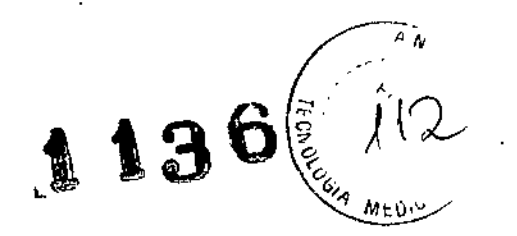

# **CardioCall VS20, ST80**

**Fabricado por: Spacelabs Healthcare loe** 35301 S.E. Center Drive **Snoqualmie Ridge** WA, 98065, USA

Importado y Distribuido por: DRIPLAN S.A. Catalina de Boyle 3340 (Calle 28) Gral San Martín (B1650IMD) **Ss. As. Argentina**

**Temperatura de almacenamiento: - 10a45o e Temperatura de Operación: o a40oC**

#### INSTRUCCIONES DE USO

**Leer el Manual de Instrucciones**

# W ADVERTENCIAS Y PRECAUCIONES

**Leer el Manual de Instrucciones**

Director Técnico: Ingeniero Juan Pablo Brugna MP: 11892

**Condición de venta: "Venta exclusiva a profesionales e Instituciones Sanitarias"**

## AUTORIZADO POR LA A.N.M.A.T. PM: 1608-31

**Ingeniero Juan Pablo Brugna Director Técnico y Presidente DRIPlANSA**

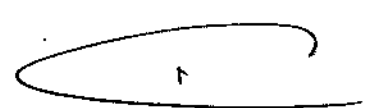

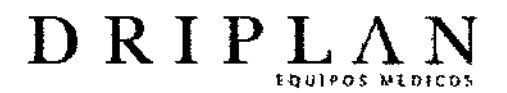

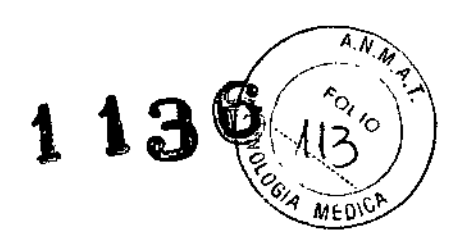

# **CardioCall VS20, ST80**

## DESCRIPCiÓN DEL DISPOSITIVO

*El* CardioCall es una grabadora que registra eventos, la cual es fácil de utilizar para **el paciente.**

Los modelos CardioCallVS20 y CardioCallTS80 son grabadoras de eventointervalo programable (variable).

Se utilizan las grabadoras CardioCall si se desea registrar el electrocardiograma **cuando un paciente expenmenta síntomas intermitentes o transitorios tales como** vértigos, palpitaciones o poca respiración, y el paciente es capaz de activar la **grabadora en estas situaciones. El electrocardiograma se almacena en la memoria** y se puede enviar al centro de diagnóstico por teiéfono o transferir directamente **vía cable a una computadora o visor de ECG.**

**geniero Juan Pablo Brugna Director Técnico y Presidente DRIPLAN S.A.**

Ł

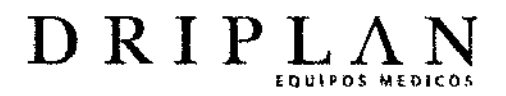

ł

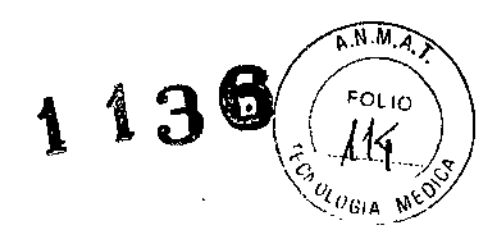

CardioCall ofrece dos modos de registro:

- 1- Modo de Evento de Post-Activación (No continuo). Este modo utiliza los **electrodos que se encuentran en la grabadora, las pequeñas patas que** sobresalen en la grabadora. Al experimentar el sintoma, el paciente sostiene la grabadora en el pecho y presiona el botón de evento.
- 2- Modo Loop (Continuo). Se utilizan un cable paciente y ios electrodos comunes de ECG. El CardioCall registra continuamente ei ECG de modo **que tenga almacenado siempre, el intervalo pre-evento en memoria. Al** experimentar un sintoma (según lo indicado por el médico), el paciente presiona el botón de evento. CardioCall congela el registro del intervalo pre**evento y registra el intervalo post-evento**

En el Modeio VS20, tanto en Modo Continuo como No Continuo, la **duración del intervalo y el número de canales son programables.**

**Una opción especial, permite al CardioCall ST80 hacer registros automáticos en intervalos organizados. La unidad puede guardar un total** de 85 minutos de ECG

Ł

**ngeniero Juan Pablo Brugna Director Técnico y Presidente DRIPLAN SA**

4

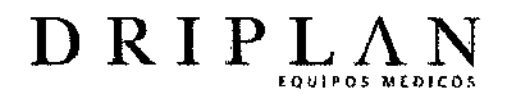

### **Transmisiónltransferencia de datos**

**La unidad ofrece tres métodos para transmitir o transferir los registros.**

1. Transmisión Trans-telefónica. El paciente llama por teléfono a un centro de recepción y se le indica presionar el botón de transmisión en el CardioCall, el **cual transmite los registros usando tonos de frecuencia modulada estándar de** la industria (FM). Los centros de recepción consisten en un sistema ya sea proporcionado por Spacelabs u otros sistemas transtelefónicos compatibles. Los sistemas suministrados por Spacelabs, identifican automáticamente la grabadora CardioCall que realiza la transmisión.

A 13

- 2. Transferencia a una Computadora Personal. El software CardioConnect de Spacelabs y la conexión de cable pennite que los registros CardioCall se **transfieran, almacenen, editen e impriman.**
- 3. Transferencia a un Electrocardiógrafo o Cardioscopio usando el cable del monitor de CardioCall.

Se puede utilizar cualquiera de estos tres métodos para monitorear el ECG **mientras se realiza un registro.**

**CardioCall se alimenta con una pila estándar 'AA'.**

 $\mathbf{I}$ 

**ngeniero Juan Pablo Brugna Director Técnico y Presidente DRIPlAN SA**

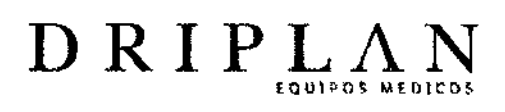

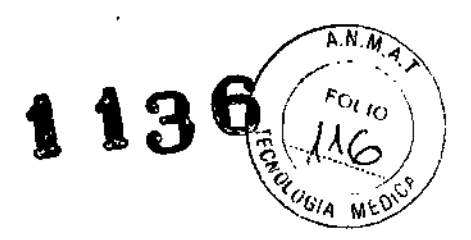

# **USO PREVISTO DEL EQUIPO**

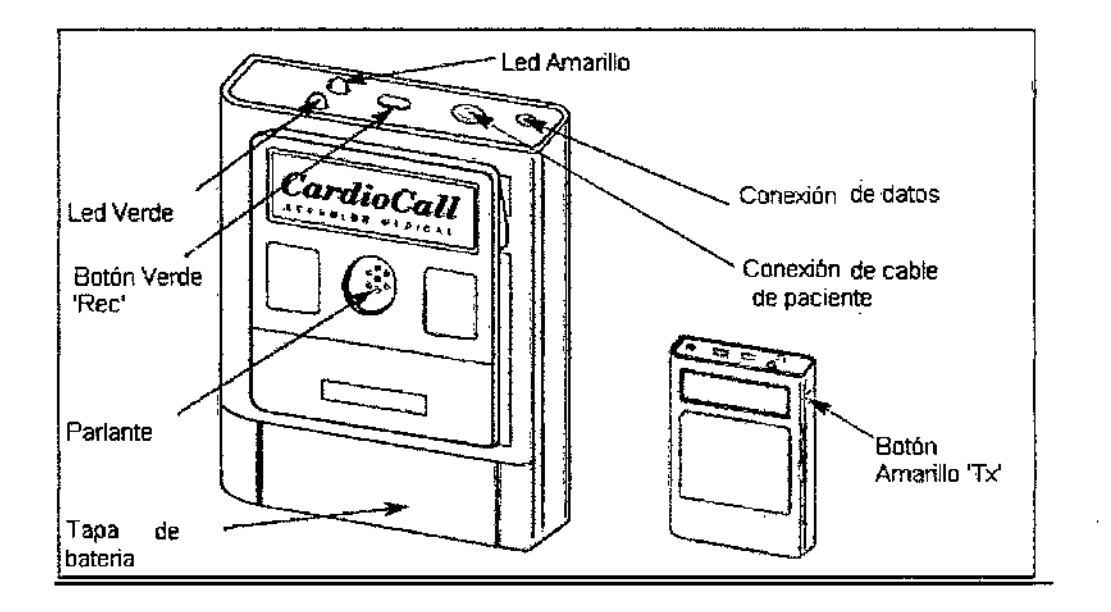

Este equipo se ha diseñado y se ha previsto específicamente para monitoreo de electrocardiogramas activados por el paciente. No se deberá utilizar para ningún otro propósito. En detalle, el equipo no se deberá utilizar para APLICACIÓN CARDIACA DIRECTA.

El equipo es seguro para el uso de personal sin entrenamiento.

 $\mathbf{r}$ 

ngeniero Juan Pablo Brugna Director Técnico y Presidente DRIPLAN S.A.

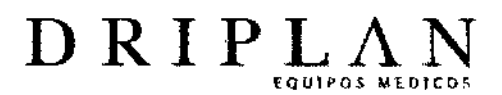

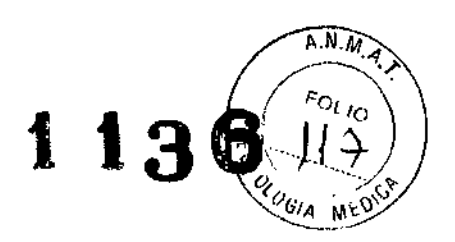

# ADVERTENCIAS Y PRECAUCIONES

• Por seguridad, el equipo no debe ser maltratado, utilizado fuera de las

 $\alpha$ condiciones de funcionamiento especificadas, o quardado fuera de las

**condiciones de almacenamiento especificadas.**

• Si la protección se ha dañado, el equipo deberá quedar fuera de uso y se

**debe asegurar que no sea utilizado en ningún procedimiento. Es posible**

que la protección se haya deteriorado si, por ejemplo, el equipo:

- a) muestra daños visibles.
- **b) no pueda realizar las mediciones deseadas**
- c) ha sido almacenado por un tiempo prolongado bajo condiciones desfavorables
- **d) ha estado sometido a condiciones de transporte adversas.**
- e) se ha conectado a un paciente durante desfibrilación.
- **• Por seguridad, el equipo no debe ser sometido a ninguna modificación no**

autorizada y se deberá utilizar soiamente para el propósito por el cual fue

**provisto originalmente.**

**• El equipo no contiene ninguna protección contra desfibrilación y se puede dañar si está unido a un paciente recibiendo una desfibrilación. Las piezas**

**conductivas externas del equipo pueden conducir la corriente que se**

**entrega durante la desfibrilación si el equipo se une durante este evento. Se**

aconseja REMOVER el equipo antes de desfibrilár.

Est~**dispositivo sólo puede ser vendido <sup>a</sup>** *lo* **por orden de un profesional de la salud**

 $\ddot{\phantom{a}}$ 

**geniero Juan Pablo Brugna Director Técnico y Presidente DRIPLANSA**

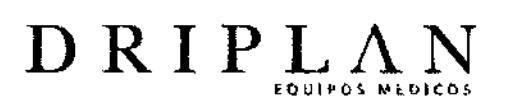

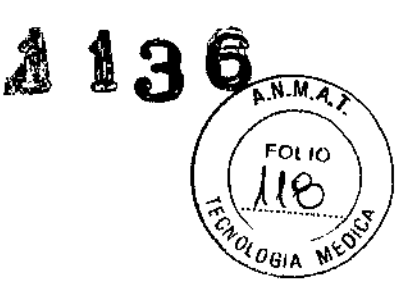

<u>дания</u>

## INSTRUCCIONES DE USO

• MODO DE EVENTO DE POST- ACTIVACiÓN USANDO APLICACiÓN DIRECTA AL PECHO

Haga la prueba de registros/transmisiones o utilice el cable del monitor

para comprobar la mejor posición en el pecho para CardioCal!. La

calidad del registro mejorará mucho si se afeita el área (en caso necesario). Se

puede habilitar/deshabilitar el sonido ECG presionando el botón AMARILLO (TX).

CardioCall registra entre los puntos que se muestran en la Figura

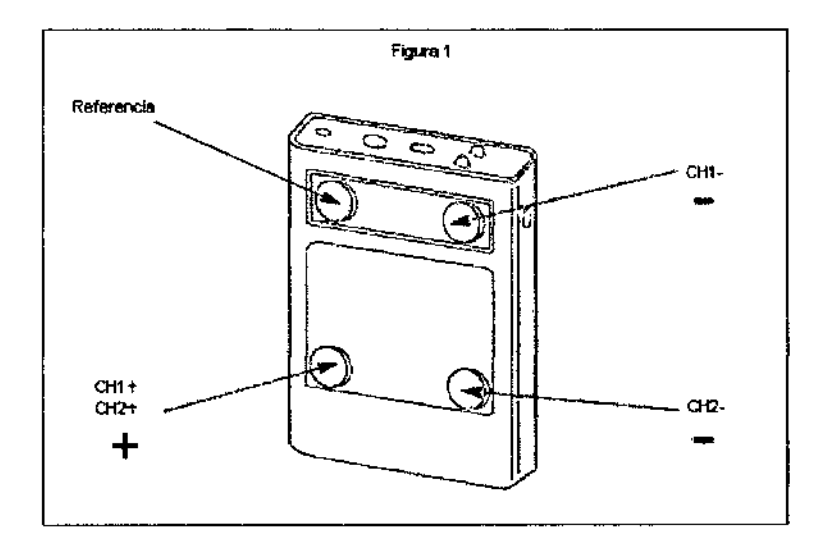

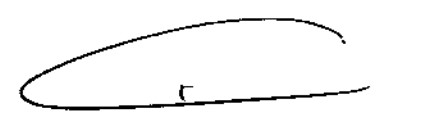

geniero Juan Pablo Brugna Director Técnico y President DRIPLAN S.A.

8

Ŭ

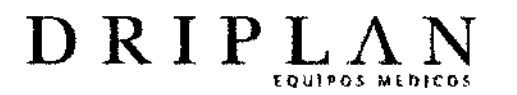

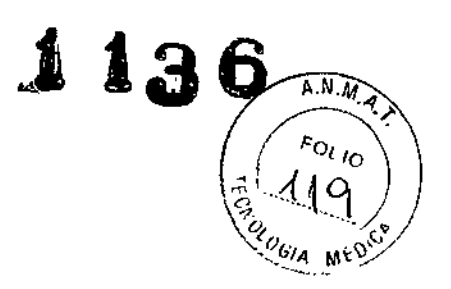

# • REGISTRO EN MODO lOOP USANDO El CABLE PACIENTE

**Prepare los electrodos y entonces conéctelos al paciente. Los sitios convenientes** incluyen cualquier derivación bipolar elegida para el monitoreo ambulatorio de ECG (Holter). Compruebe los sitios elegidos haciendo una prueba de **registroltransmisión o usando el cable del monitor**

El sonido de ECG puede habilitarse/deshabilitarse presionando el botón

# AMARillO (TX).

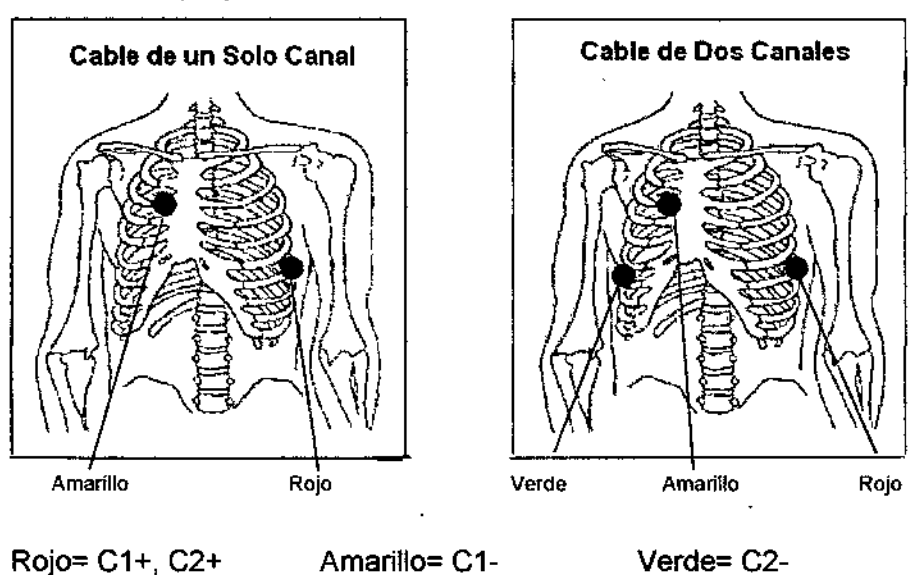

**Se recomiendan para el registro en modo loop los electrodos Medicotest VLC** desechables de un solo uso.

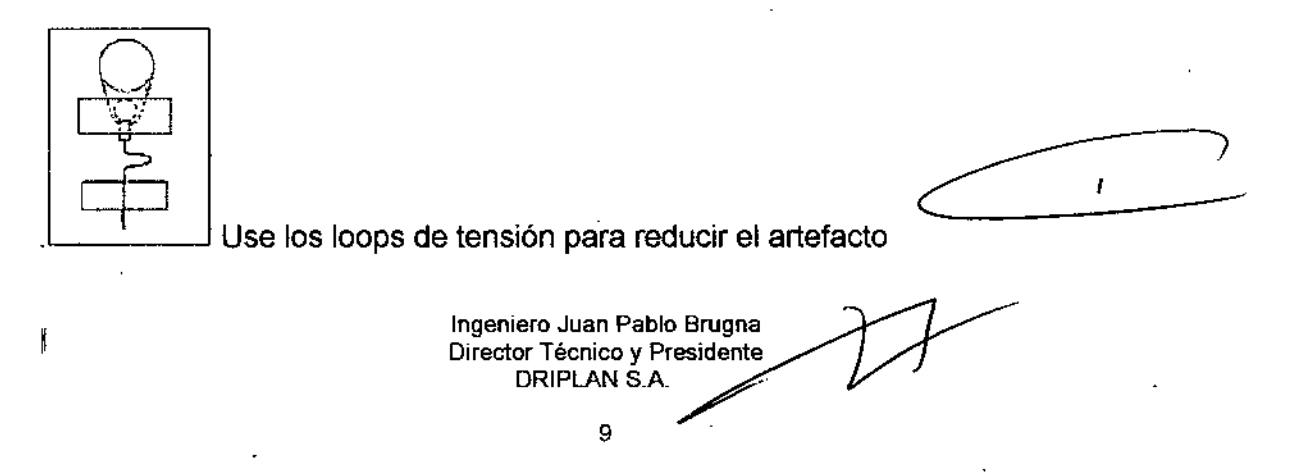

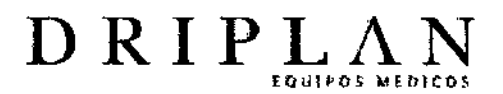

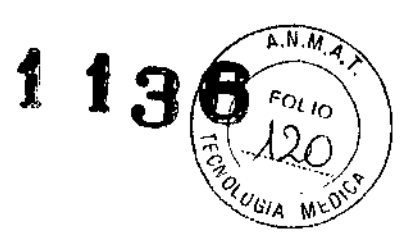

# LLEVANDO EL CARDIOCALL

El paciente debe llevar el CardioCall usando el clip al cinturón. Debido al diseño ligero y compacto de CardioCall, el paciente puede preferir llevarlo en un bolsillo o en su propio bolso. En este caso, tenga cuidado de que CardioCall no se caiga o se dañe y que el cable paciente (si está en uso) no **se enreden ni se dañen.**

**CardioCall debe estar siempre listo para su uso inmediato**

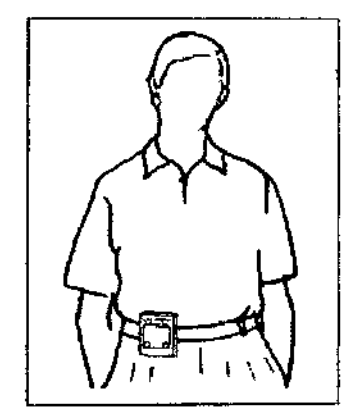

### NOTA IMPORTANTE-MEMORIA LLENA

**• Tan pronto se llene la memoria de CardioCall con registros sin transmitir, hará** un sonido "ring". (a excepción del modelo VS20 programado para el" evento simple").

**• Si el paciente intenta hacer otro registro, escuchará un "bip" cuando presione el**

Botón REC, y no se almacenará ningún registro.

**• Se debe transmitir al menos un registro- éste será siempre el registro más**

I **I**<br>I<br>I<br>I Ingeniero Juan Pablo Brugna Director Técnico y Presidente DRIPLAN<sub>S.A.</sub> 10

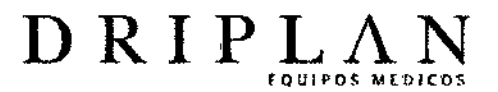

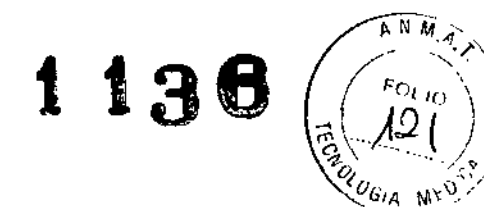

**antiguo .**

• Después de esto, el CardioCall pennitirá almacenar registros posteriores. El

**siguiente registro sustituirá al registro más antiguo, el cual se perderá.**

<sup>~</sup> \_\_'-

**ngeniero Juan Pablo Brugna Director Técnico y Presidente DRIPLAN** S.A

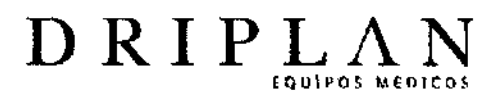

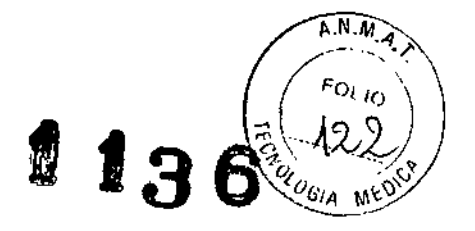

## **MANTENIMIENTO**

No hay partes que requieran de servicio dentro del CardioCall y la unidad no debe ser desarmada. Se pueden realizar los procedimientos siguientes:

## 1. REEMPLAZO DE LA BATERíA

Cuando una batería nueva es necesaria, el CardioCall hará "bip" cada 16 segundos.

Antes de substituir la batería, asegúrese de que se han transmitido

(o se han transferido todas [as registros a un PC), porque al reemplazar la batería se borra la memoria.

Para substituir la batería, abra la cubierta de la batería al frente del CardioCall. Quite la batería y deséchela cuidadosamente. Utilice una eliminación correcta, amigable con el medio ambiente.

Substituya la batería por otra del mismo tipo, asegurando la orientación correcta.

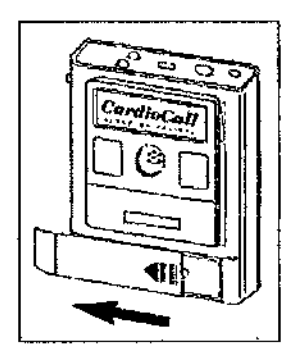

Coloque de nuevo la cubierta de la batería. La batería se debe quitar del CardioCall si no va a ser utilizado por un tiempo.

geniero Juan Pablo Brugna Director Técnico y Presidente DRIPLAN S.A.

ŧ

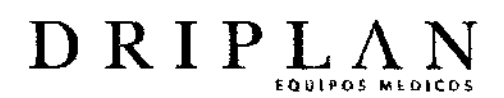

# 2. LIMPIEZA

 $\mathbf{I}$ 

Ľ

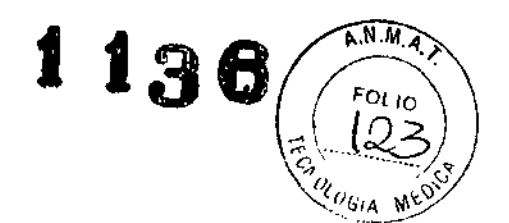

La grabadora no es impenneable al agua y puede tener un daño irreparable si cae líquido en su interior.

Limpie el exterior del CardioCall con un paño ligeramente húmedo junto con un poco de desinfectante, en caso de ser necesario. No permita que la humedad penetre. Séquese a fondo antes de la reutilización.

Limpie el cable paciente con jabón y agua con un paño levemente humedecido.

Deje secar. Los electrodos del paciente son no reutilizables - procure no limpiarlos o reutilizarlos.

Si usted sospecha que CardioCall se ha contaminado por fluidos corporales:

- Use guantes protectores antes de tomar la grabadora
- Selle CardioCall y el cable en un bolso marcado como equipo contaminado
- Entre en contacto con su proveedor para recibir consejo.
- NO regrese el CardioCall por servicio hasta que se hayan tomado estas precauciones.

Ł

ngeniero Juan Pablo Brugna Director Técnico y Presidente DRIPLAN<sub>S.A.</sub>

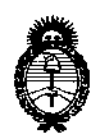

*Ministerio áe Safuá Secretario de Pofíticas, c.Rsgu(ación e Institutos д.N.M. А.Т.* 

#### ANEXO III

#### **CERTIFICADO**

Expediente NO: 1-47-3929/13-8

El Administrador Nacional de la Administración Nacional de Medicamentos, Alimentos y Tecnología Médica (ANMAT) certifica que, mediante la Disposición Nº  $\clubsuit$ .... $\spadesuit$ ... $\spadesuit$ y de acuerdo a lo solicitado por Driplan S.A., se autorizó la inscripción en el Registro Nacional de Productores y Productos de Tecnología Médica (RPPTM), de un nuevo producto con los siguientes datos identificatorios característicos:

Nombre descriptivo: Grabador de ECG.

Código de identificación y nombre técnico UMDNS: ECRI 12-599 Monitores de ECG.

Marca del producto médico: Spacetabs Healthcare.

Clase de Riesgo: II

Indicación/es autorizada/s: Son grabadoras de evento-intervalo programable (variable) destinadas a registrar el electrocardiograma activados por el paciente.

Modelo(s):

CardioCall VS20 y

CardioCall ST80.

Condición de expendio: Venta exclusiva a Profesionales e Instituciones Sanitarias.

Ciclo de vida útil: 10 (diez) años.

Nombre del fabricante: Spacelabs Healthcare Inc.

Lugar/es de elaboración: 35301 S.E. Center Orive, Snoqualmie Ridge, WA, 98065, Estados Unidos.

 ${\cal M}$ 

Se extiende a Driplan S.A., el Certificado PM-1608-31 en la Ciudad de Buenos Aires, a..........1.2.FEB.2014......., siendo su vigencia por cinco (5) años a contar de la fecha de su emisión. DISPOSICIÓN Nº 1136

 $\overline{\phantom{a}}$ 

 $Dr.$  ' $O$  $T1O$ ngher Sub Administrador Nacional<br>A.N.M.A.T.